## SAP ABAP table COM\_SEARCH\_TS\_CONTENT {Structure with Content}

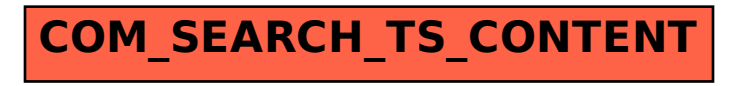